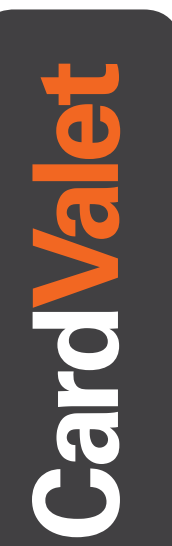

## **1** Download the CardValet App and Register Your Card\*

Download the CardValet application from the Apple<sup>®</sup> app store or Google play™

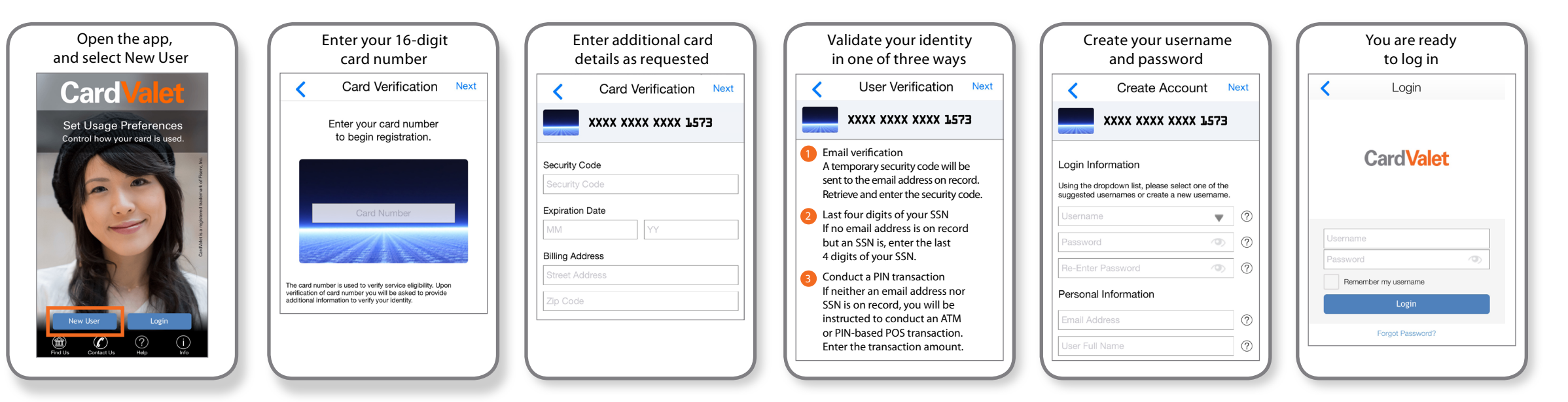

## Turn Your Card On or Off; Set Controls or Alerts; View Balances and Card Transactions\*

Select a card from the CardValet home screen and you are ready to begin

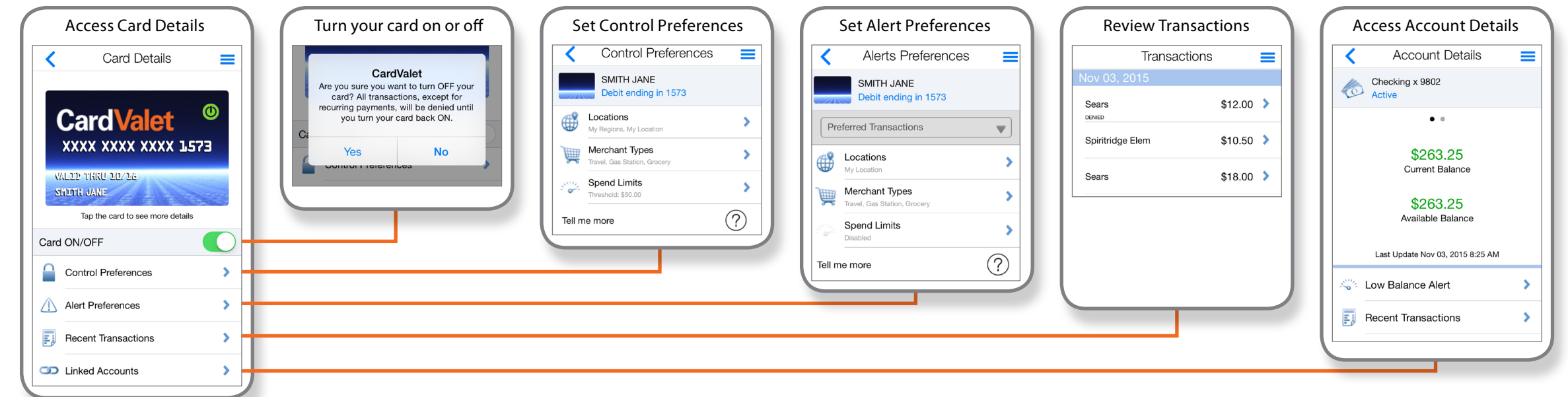

\* Data rates from your wireless provider may apply. CardValet is a registered trademark of Fiserv, Inc.

**2**